## Capítulo 5

## Resultados

Neste capítulo são apresentados os resultados computacionais obtidos para as instâncias do *PAVL* tanto para o modelo sem permitir ajuste de horário como para a sua extensão com ajuste na escala de trens.

Para mostrar os resultados do modelo foram gerados 20 cenários a partir de uma instância real contendo:

- $-120$  pátios
- 38 tipos de vag˜oes
- 14 modelos de locomotivas
- 230 demandas
- $-200$  trens

Esses são dados reais, já pré-processados, da gestora da maior malha ferroviária nacional (figura 5.1). Essa malha possui mais de 2.000 quilômetros de extensão e percorre os estados de Minas Gerais, Goiás, Rio de Janeiro, Espírito Santo, Bahia, Sergipe e Distrito Federal. A frota de vagões é de mais de 27.800 vagões e 900 locomotivas.

Os horários da grade trens foram ajustados aplicando-se a metodologia de criação de uma grade ideal aqui apresentada na seção 3.3.

Esses cenários foram criados variando-se aleatoriamente cerca de  $30\%$ das demandas e dos estados iniciais dos vagões e das locomotivas. Como ocorre na prática, existem sempre situações que não estavam previstas, por exemplo, alguns vagões ou locomotivas serem tirados de circulação para manutenção ou estarem em lugares diferentes do esperado, além de demandas serem canceladas ou aparecerem novas demandas.

Com cada um desses 20 cenários foram feitas duas rodadas, a primeira sem permitir ajuste de horários e a segunda permitindo que os trens do

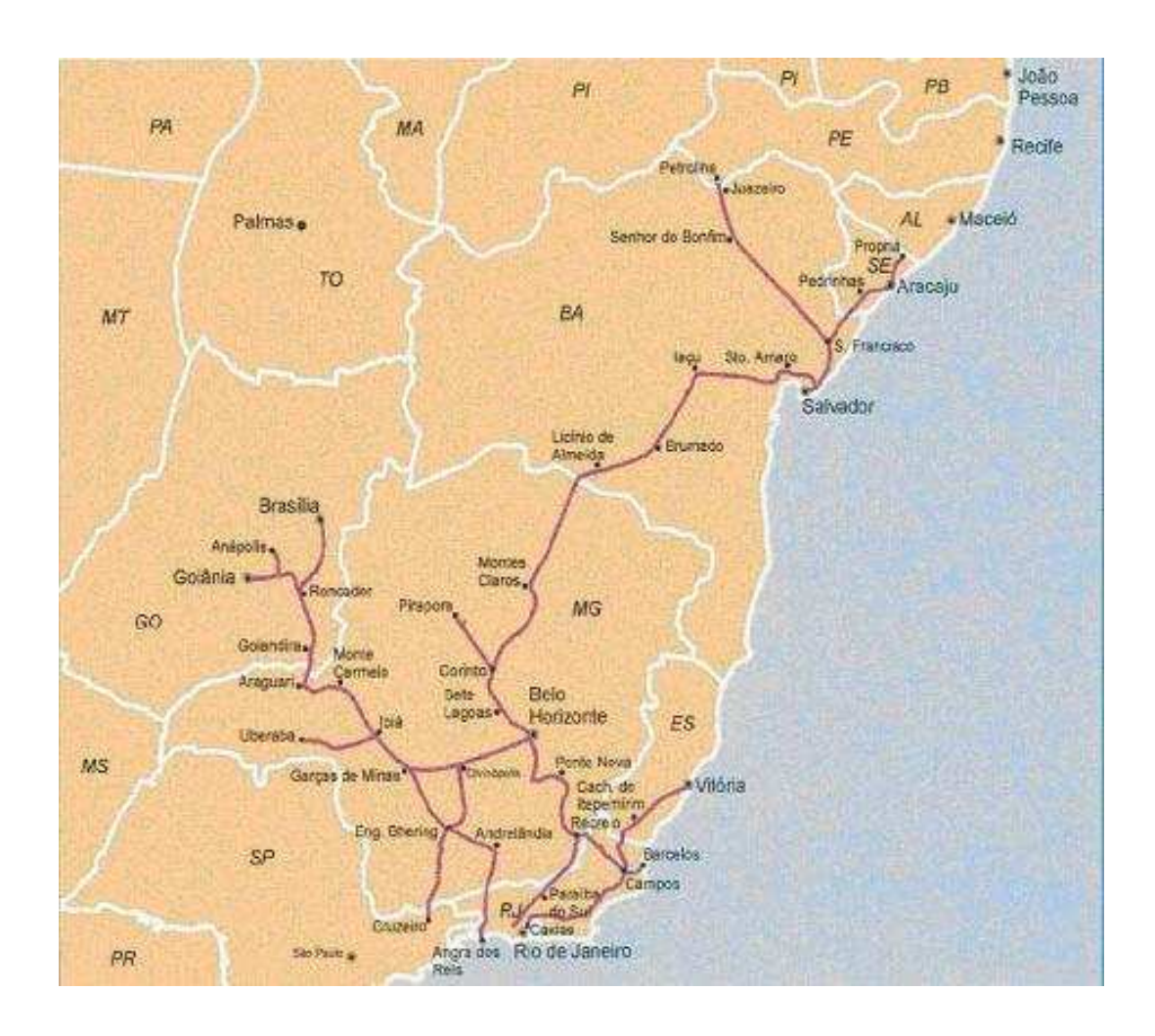

Figura 5.1: Malha ferroviária considerada

primeiro dia atrasem ou adiantem o seu hor´ario de partida assim como foi descrito na extensão do modelo com ajuste na escala de trens (seção 4.2).

Todas as rodadas foram feitas em um Pentium IV 800 MHz, com 1GB de RAM, usando como resolvedor de MIPs o CPLEX 9.0 [6], com os parâmetros padrões. Depois de uma hora de execução todas as rodadas foram interrompidas.

A tabela 5.1 apresenta os resultados computacionais obtidos para esses cenários sem permitir ajuste na escala de trens. Nela, as colunas n**Lins** e nCols representam o número de linhas e colunas do MIP; TT o tempo total até achar a melhor solução; e Gap o gap percentual da melhor solução.

Para todos os cenários rodados foram obtidos bons resultados (o maior gap foi de  $0.15\%$ , e em  $50\%$  deles a solução ótima foi encontrada em menos de uma hora de execução.

A tabela 5.2 apresenta os resultados obtidos para esses cenários para

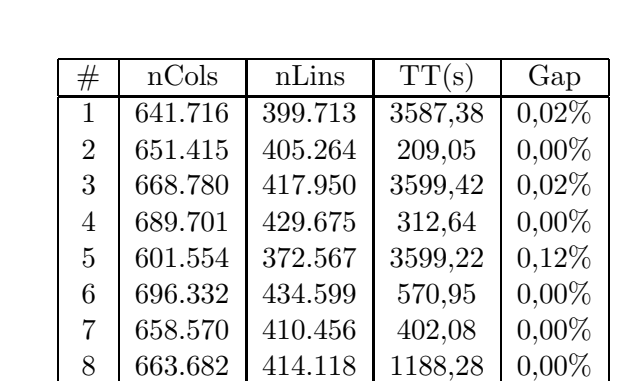

9 661.127 410.921 3599,31 0,02%  $10 \mid 700.625 \mid 438.453 \mid 3541.41 \mid 0.15\%$  $11 \mid 672.166 \mid 420.179 \mid 3503.92 \mid 0.05\%$ 12 649.386 403.785 3599,39 0,02% 13 672.233 420.506 3598,48 0,13%  $14 \mid 700.450 \mid 440.395 \mid 543.78 \mid 0.00\%$  $15 \mid 721.447 \mid 452.694 \mid 804.02 \mid 0.00\%$ 16 689.864 432.082 3598,89 0,03% 17 650.069 405.362 233,75 0,00% 18 723.559 451.095 703,98 0,00% 19 700.820 438.614 3597,45 0,03%

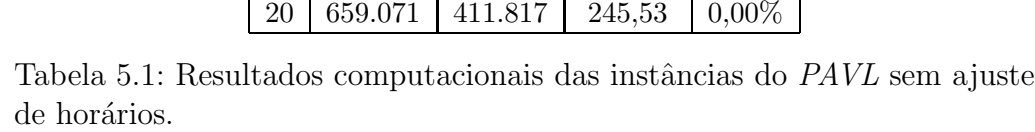

a extensão do modelo apresentada na seção 4.2, permitindo-se variar os horários dos trens do primeiro dia do horizonte de planejamento. As colunas Desc e Vag representam, respectivamente, o ganho em percentual de descarregamentos e a economia em percentual de utilização de vagões em relação aos resultados sem permitir ajuste de horário. A coluna **Trens** indica o n´umero de trens que tiveram seu hor´ario ajustado na solu¸c˜ao obtida.

Os resultados apresentados na tabela 5.2 mostram que apenas em quatro cenários a solução ótima foi encontrada; no entanto, estão todos bem próximos do ótimo, sendo o maior gap obtido de  $0.53\%$ .

Mesmo com gaps obtidos maiores do que os resultados da tabela 5.1 podemos observar que permitir o ajuste de hor´ario da partida dos trens do primeiro dia traz ganhos, seja pelo maior atendimento em n´umero de descarregamentos ou pela economia na utilização de vagões disponíveis na malha.

Nas instâncias testadas temos que, em média,  $1/3$  dos vagões carregados conseguem ser descarregados. Isto é,  $1/3$  dos vagões que foram carregados foi levado at´e o local de destino da demanda por trens que tiveram partida dentro do horizonte de planejamento de 4 dias e chegaram até o seu destino até o quinto dia depois do fim do período considerado. Para todos os

| #              | nCols   | nLins   | TT(s)   | Gap      | Desc     | Vag      | Trens |
|----------------|---------|---------|---------|----------|----------|----------|-------|
| 1              | 840.736 | 536.883 | 3588,14 | $0,26\%$ | $0,00\%$ | $0,21\%$ | 11    |
| $\overline{2}$ | 859.136 | 548.561 | 3599,31 | $0,15\%$ | $0,00\%$ | 0,41%    | 16    |
| 3              | 894.689 | 573.329 | 3599,64 | $0,43\%$ | $0,43\%$ | $0,23\%$ | 9     |
| 4              | 901.967 | 575.996 | 3580,31 | $0,01\%$ | $0,72\%$ | $0,90\%$ | 22    |
| 5              | 783.001 | 497.387 | 3532,05 | $0,27\%$ | $0,58\%$ | $0,10\%$ | 16    |
| 6              | 922.521 | 590.666 | 3599,52 | 0.05%    | $0.53\%$ | 0.17%    | 21    |
| 7              | 868.172 | 554.898 | 2871,53 | $0,00\%$ | 2,67\%   | $0,54\%$ | 16    |
| 8              | 879.717 | 562.831 | 805,00  | $0,00\%$ | $0,88\%$ | $0,28\%$ | 12    |
| 9              | 861.943 | 549.215 | 3599,42 | $0,03\%$ | $0,00\%$ | $0,20\%$ | 11    |
| 10             | 940.605 | 603.740 | 3564,63 | $0,06\%$ | 1,14%    | $0,09\%$ | 10    |
| 11             | 889.864 | 570.227 | 3488,33 | $0,14\%$ | $0,69\%$ | $0,09\%$ | 30    |
| 12             | 871.095 | 556.226 | 1157,55 | $0,00\%$ | $0,00\%$ | $0,45\%$ | 8     |
| 13             | 888.699 | 569.639 | 3598,80 | $0,39\%$ | 1,18%    | $0,09\%$ | 16    |
| 14             | 942.444 | 607.352 | 1836,33 | $0,00\%$ | 1,49%    | $0,24\%$ | 12    |
| 15             | 959.351 | 616.772 | 3599,45 | $0,53\%$ | $0,00\%$ | $0,56\%$ | 22    |
| 16             | 913.269 | 585.688 | 3598,91 | $0,07\%$ | $1,92\%$ | $0,18\%$ | 16    |
| 17             | 867.364 | 554.864 | 3599,39 | $0,02\%$ | $0,26\%$ | $0,37\%$ | 15    |
| 18             | 952.563 | 609.014 | 3481,44 | $0,02\%$ | $0,52\%$ | $0,00\%$ | 14    |
| 19             | 937.783 | 602.100 | 3561,44 | $0,10\%$ | $0,00\%$ | $0,10\%$ | 18    |
| 20             | 871.148 | 557.992 | 3375,25 | $0.45\%$ | $0,60\%$ | $0,00\%$ | 15    |

Tabela 5.2: Resultados computacionais das instâncias do PAVL permitindo ajuste na escala de trens.

cenários, consideramos que nenhum vagão estava carregado com alguma demanda no instante inicial.

Nos resultados obtidos vemos que com o ajuste de horários fomos capazes de descarregar até  $2.67\%$  a mais de vagões carregados com demandas do que atendíamos sem permitir alterar a escala. Isto é, apenas fazendo pequenas alterações nos horários de poucos trens da grade (em média 15 trens partiram fora do horário previsto) conseguimos um bom ganho no atendimento.

Apesar de não serem viáveis na prática, outros testes foram feitos permitindo a justes de horários em intervalos maiores, por exemplo, podendo atrasar ou adiantar o horário de partida de um trem em 3 ou 6 horas do seu horário padrão. Os ganhos em número de descarregamentos foram ainda melhores, no entanto o tempo até encontrar uma solução com um gap pequeno o suficiente foi muito além do limite aceitável.

Outra tentativa foi deixar que os trens fossem atrasados ou adiantados com apenas uma possibilidade de horário mas com um intervalo maior, por exemplo de 5 horas a mais ou a menos do que o horário previsto de saída do trem. Mesmo assim o tempo de execução ainda extrapolou um limite de tempo razoável para a execução.

Mesmo com o igual número de variáveis, o tempo de execução permitindo intervalos grandes de atraso foi muito maior do que o que permitia apenas intervalos pequenos. Isso ocorre pois quando o intervalo é suficientemente pequeno, em poucos casos alterar o horário do trem faz alguma diferença nos resultados, assim, como é preferível que ele saia no horário, o problema simplesmente descarta aquela possibilidade e consequentemente diminui a complexidade do problema.

Permitir mais do que duas alternativas de horário para mais ou menos do horário de saída previsto dos trens, mesmo com intervalos pequenos, torna o modelo inviável pelo grande número de variáveis e complexidade elevada.

Outra vantagem da utilização do modelo foi o fato de ele permitir alocar as composições de locomotivas aos trens de acordo com o que será efetivamente necessário para tracionar os vagões alocados a cada trem. Além disso, pode-se observar uma grande movimentação de locomotivas desligadas, sendo arrastadas por trens de um pátio a outro, o que permitiu uma realocação das locomotivas e conseqüentemente um aumento em capacidade de tração em trechos mais utilizados.

Nos experimentos realizados, a melhor alternativa foi resolver utilizando o simplex dual desde o começo.